## **Введение**

## Уважаемые старшеклассники!

Вы выбрали курс информатики углубленного уровня, и авторам хочется верить, что вы относитесь к этому предмету как к важной части своей будущей профессии.

Информационные и коммуникационные технологии (ИКТ) одна из самых динамичных и актуальных составляющих современной экономики, науки и технологии. Они проникают практически во все сферы нашей жизни, значительно изменяют их. ИКТ-компетенции - важная составляющая большинства профессий. Если информационные и коммуникационные технологии для вас существенная часть будущей работы, то упрощать их описание и структуру можно только в малой степени, так что выбранный вами курс не может быть легким и простым в изучении.

Содержание учебного материала в учебниках для 10 и 11 классов представлено как развитие содержания курса информатики, изученного вами в основной школе. Если в основной школе вы не изучили его в достаточной степени, придется вернуться к нему самостоятельно.

Теоретический материал учебника структурирован таким образом, чтобы усилить акцент на фундаментальность рассматриваемых научных знаний в области информатики и ИКТ и чтобы в дальнейшем вам не пришлось учиться заново при появлении каких-то новых подходов или технологий.

Мы предполагаем, что вы сможете воспользоваться полученными знаниями в новом, глобальном информационном обществе.

Излагая теоретические основы предмета, мы опираемся в первую очередь на ту теоретическую базу, которая лежит в основе существующих современных средств работы с информацией, в основе создания и организации реальных информационных процессов

## **Введение**

и которая используется при создании аппаратной, математической и программной базы.

В результате такого подхода появляется возможность показать истоки и направления развития современных технологических средств, показать их не как набор «кнопок», а как часть технологического процесса, и сами процессы показать как то, что может быть изучено и усовершенствовано. Именно тогда становятся очевидными роль, назначение и основные вопросы развития информационных технологий: средств, автоматизирующих значительную часть деятельности человека, решающих задачи организации хранения и поиска информации, создания интеллектуальных систем и т. п.

Мы ставили цель показать, каким образом информация может быть представлена для автоматизированной обработки, как (и что самое главное - для чего) реализуется автоматизированная работа с информацией, какие теоретические и практические средства для этого существуют и разрабатываются, как и в каких случаях они применяются.

Важная часть учебника — алгоритмы, связанные с теми или иными информационными технологиями.

Чтобы рассмотреть эти алгоритмы, практически нет возможности в качестве основы выбрать конкретный язык программирования — слишком много вариантов пришлось бы рассматривать, слишком многое зависело бы от рабочей среды. Любой конкретный язык программирования строго связан с синтаксисом - это делает языки оптимальными для одних задач, но «путаными» для других.

Классическим выходом из ситуации является использование псевдокода как формы описания алгоритмов. Описывается алгоритм в этом случае с помощью стандартных алгоритмических конструкций, без загромождения синтаксическими подробностями, не имеющими значения для сути алгоритма (например, объявления переменных, простейшие вспомогательные функции, подключение библиотек и т. д.).

Существенной особенностью применяемого псевдокода является легкость его перевода на реальный язык программирования, что позволяет реализовать эти алгоритмы в любых средах. Структура и синтаксис используемого в учебниках псевдокода максимально приближены к структуре и синтаксису распространенных языков и сред программирования. При этом не следует при изучении информатики на углубленном уровне ограничиваться псевдокодом, необходимо реализовать алгоритмы на выбранном языке программирования.

Чтобы облегчить перевод, в приложениях мы описали и псевдокод, и способы его перевода на некоторые распространенные языки программирования.

В учебниках излательства «БИНОМ. Лаборатория знаний» используется единая навигация. В том случае, когда при изучении нового материала станет недостаточно базовой подготовки, система ссылок, используемая в учебниках, позволит повторить и систематизировать ранее изученный в основной школе материал на другом уровне его предъявления. В учебниках практически по каждой теме есть опорные задания. Они подробно разобраны в тексте параграфа и являются опорой при выполнении других заданий, практических работ и проектов. Задания повышенной сложности помечены знаком \*.

Помимо учебников, в состав учебно-методического комплекта (УМК) входит задачник-практикум, в котором представлена тематическая подборка задач, практических работ и проектов.

В заключение заметим, что учебник не является «истиной в последней инстанции» и, более того, не может быть единственным источником знаний при изучении предмета. Его можно и нужно проверять, дополнять, сравнивать с другими источниками, например с приведенными в конце каждой главы.

## **Введение**

В работе с книгой вам помогут навигационные значки:

— Важное утверждение или определение.

— Вопросы и задания к параграфу.

- - Задания для подготовки к итоговой аттестации.
	- Комплексные упражнения.
	- Дополнительный материал к параграфу.
	- Дополнительные источники.

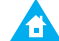

**А — Проектное или исследовательское задание.** 

В ходе выполнения проекта (исследования) определите вид, в котором будут представлены его результаты. Можно выбрать один (или несколько) из следующих вариантов:

- подготовить набор полезных ссылок с использованием web=ресурсов;
- подготовить небольшое выступление с использованием презентации (5–7 мин.);
- оформить доклад и поместить его на сайт школьной конференции;
- подтвердить полученные результаты расчетами или графиками (диаграммами);
- подготовить видеоролик;
- разместить материалы проекта (исследования) в коллекции обучающих модулей по предмету на сайте школы.

www — Интернет=ресурс.

> К каждой главе учебника рекомендуется электронный образовательный ресурс (ЭОР) с сайта Федерального цен= тра информационно=образовательных ресурсов (ФЦИОР) http://fcior.edu.ru

> Доступ к ЭОР из каталога ФЦИОР, в котором ресурсы размещены в алфавитном порядке названий учебных тем: http://fcior.edu.ru/catalog/meta/4/mc/discipline%20OO/ mi/4.06/p/page.html